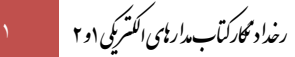

» رخدادنگار كتاب مدارهای الكتریكی یك و دو«

)این فایل آخرین بار در تاریخ 1400/04/24 بروزرسانی شده است(

## **آخرین رخدادهای این محصول:**

 تیر -1400 انتشار حل تشریحی سؤاالت دکترای برق 1400 تیر -1400 انتشار حل تشریحی سؤاالت دکترای برق 99 تیر -1400 انتشار حل تشریحی سؤاالت ارشد برق 99 تیر -1400 انتشار حل تشریحی سؤاالت مهندسی اتوماسیون 96 تیر -1400 انتشار حل تشریحی سؤاالت مهندسی اتوماسیون 95 خرداد -1400 افزوده شدن حل تشریحی ارشد 99

برای استفاده از این آپدیت جدید باید طبق دستورالعمل موجود در بند ذیل )10 خرداد 1400 از ً (، حتما **نسخۀ جدید پلیر** استفاده فرمائید.

10 خرداد -1400 انتشار نسخۀ جدید پلیر محصول. برخی از **مزایای پلیر جدید** عبارتند از:

- تجربۀ کاربری بسیار سادهتر
- نصب پلیرِ محصول تنها با یک کلیک ر<br>ا
- کاهش چشمگیر حجم فایلهای دانلودی
- کاهش چشمگیر خطاها و تذکرهای موجود در پلیر قبلی
- اجرای کلیۀ ویدیوها و جزوات تنها با یک کلیک و بصورت مستقیم در ویندوز

ِ

**چند تذکر بسیار مهم:**

ًچنانچه پیش از تاریخ فوق این محصول را خریداری کردهاید و قصد دارید از مزایای نسخۀ جدید پلیر بهرهمند گردید، حتماً قبل از بروزرسانی، نکات زیر را در نظر بگیرید:

- ۱. نصب پلیرِ جدید بسیار ساده بوده و برای نصب آن کافیست طبق آموزش موجود در <u>[این لینک](http://dl.mtaghavi.ir/setup_guide_2.pdf) </u>عمل کنید. <u>رِ</u>
- .2 جدید، کافیست پلیر بمنظور فعالسازی **<sup>4</sup> رقم ابتدایی شماره سریال خود را طبق جدول زیر، با عدد x000 جایگزین**  <u>رِ</u> ِ **کنید**:

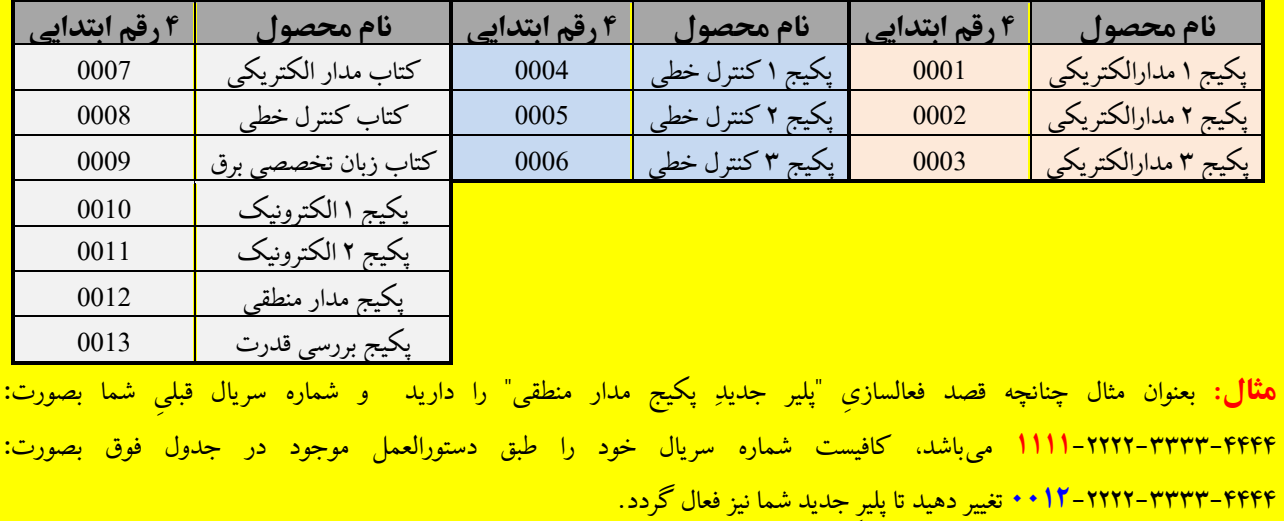

ور ایت شخصی دكتر مصطفی تقوی كنی<br>ورایت شخصی دكتر مصطفی تقوی كنی ب ص د

- ِد پلیر، **مستلزم دانلوِد مجدد کلیۀ فایلهای** موجود در [پنل کاربری](http://www.mtaghavi.ir/my-account/downloads/) میباشد. .3 استفاده از نسخۀ جدی
- .4 گرچه تا اطالع ثانوی امکان استفاده از هر دو نسخۀ **جدید** و **قدیمی** پلیر وجود دارد، با این حال **فایلهای جدیدی که آموزشی ِ جدید قابل مشاهده خواهندبود با پلیر ً در آینده منتشر خواهند شد، صرفا** .
	- .5 در پلیرِ جدید، قابلیت پرینت ایبوکها **وجود ندارد**.
- ۶. لطفاً چنانچه در فعالسازی یا استفاده از نسخهٔ جدیدِ پلیر با هرگونه مشکلی مواجه شدید، بلافاصله و بدون هیچگونه معذوریتی مشکل خود را با ما در میان بگذارید:

**Email:** [info@mtaghavi.ir](mailto:info@mtaghavi.ir) و **Telegram:** @eehomeAdmin

16 اردیبهشت -99 انتشار حل تشر یحی سؤاالت دکترای 97 2 فروردین -99 انتشار حل تشر یحی سؤاالت مهندسی اتوماسیون 97 6 بهمن -98 انتشار حل تشر یحی سؤاالت مهندسی اتوماسیون 98

۱۷ مهر ۹۸- اگر پیش از این تاریخ، این محصول را تهیه کردهاید، حتماً **[این دستورالعمل](#page-2-0)** را مطالعه کنید.

ارتقاء امکانات نرمافزاری محصول

۲۲ شهریور ۹۸- افزوده شده حل تشریحی کامل ارشد ۹۸

9 مرداد -98 اگر پیش از این تار یخ، این محصول را تهیه کردهاید، ً حتما **[این دستورالعمل](#page-2-0)** را مطالعه کنید.

- افزوده شدن قابلیت **پوینت** کتاب (صرفاً از طریق پرینتر شخصی)
	- یکپارچهسازی آپدیتها
	- ارتقاء امکانات نرمافزاری محصول
	- حذف هدیه )فیلمهای فصل اول(

۱۴ فروردین ۹۸- حذف موقت محصول از فروشگاه سایت (اگر پیش از این تاریخ، این محصول را تهیه کردهاید، **این اطلاعیه** را بخوانید) 12 مرداد -97 افزوده شدن فیلمهای [جلسه نخست کالس مالتیمدیای](http://www.mtaghavi.ir/my-account/downloads/) مدار بعنوان هدیه

11 مرداد -97 [موارد ز یر بروز شد:](http://www.mtaghavi.ir/my-account/downloads/)

- انتشار حل تشر یحی کلیة سؤاالت کنکورهای 93 تا 97
- افزودن قابلیت نمایش همزمان دو صفحه کتاب در کنار هم
- انتشار هر دو کتاب مدار 1 و مدار 2در قالب یك محصول
	- افزایش سرعت بارگذاری صفحات

5 مرداد -97 یکپارچهسازی آپدیتها )اگر پیش از این تار یخ، این محصول را تهیه کردهاید و آپدیتهای ذیل را نیز نصب نکردهاید، **[این اطالعیه](#page-2-0)** را بخوانید( 1 مرداد -97 انتشار حل تشر یحی سؤاالت مدارالکتر یکی کنکور ارشد برق 97 15 تیر -97 انتشار کتاب

ور ایت شخصی دكتر مصطفی تقوی كنی<br>ورایت شخصی دكتر مصطفی تقوی كنی ب ص د

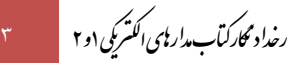

## **سؤاالت متداول:**

- **-1 فایل رخدادنگار 1 چیست؟** این فایل دربرگیرندة آخر ین تغییرات و بروزرسانیهایی است که در نسخة الکترونیکی کتاب مدارهای الکتر یکی 1 و 2 صورت گرفته است.
	- **-2 منظور از آپدیت چیست؟**
- آپدیتها فایلهایی هستند که بمنظور هر چه بهتر و ایدهآلتر کردن این محصول بطور رایگان منتشر میشوند و به دو دستة کلی تقسیم میشوند:
- -1 آپدیتهای محتوایی: این آپدیتها، فایلهایی کمحجم از نوع فایلهای متنی یا و یدیو یی هستند که بسته به صالحدید استاد، هر از چندگاهی منتشر میشوند و میتوانند هر فایل دلخواه مانند: یك و یدیو ی آموزشی، یك فصل آموزشی جدید، و یا حتی حل یك سری تست جدید باشند.
	- ۲ اپدیتهای نرمافزاری: این اپدیتها دربرگیرندة نسخة جدیدِ Player یا همان نرمافزار پخش کنندة فیلمهای کلاس هستند.
- **-3 آپدیتهای محتوایی تا چه مدت زمان روی سایت باقی میمانند؟** گرچه آپدیتهای محتوایی حداقل تا 2 ماه بصورت یك فایل مجزا و کمحجم روی سایت نگهداری میشوند، ولی پس از آن ناگز یر یم آنها را به درون پکیج

اصلی محصول منتقل کنیم<sup>٬</sup>. بنابراین توصیه میشود بلافاصله پس از انتشار هر آپدیت محتوایی آنرا دانلود کنید تا مجبور به دانلود مجدد کلیة فایلهای محصول (که به نسبت حجیمتر هستند) نشوید.

> **-4 ً اصال چه نیازی به انتشار آپدیتهای جدید میباشد؟**

گرچه این پکیج، بلحاظ محتوای آموزشی و تستی به غنای کافی و وافی رسیده است، با این وجود بمنظور حمایت هر چه بیشتر از دانشجو یان عز یز، و همچنین تولید محصولی بروز، بیرقیب و ایدهآل، این محصول بطور پیوسته و بدون وقفه آپدیت خواهد شد و استفاده از تمامی آپدیتها نیز تا 2 سال برای دانشجو یان عز یز رایگان خواهد بود.

**-5 فایلهای آپدیت را چطور باید نصب کنم؟**

برای این منظور لطفاً به [پنل کاربری](http://www.mtaghavi.ir/my-account/downloads/) خود مراجعه کرده و فایل PDF آموزش آپدیت محصولات را مطالعه کنید.

## <span id="page-2-0"></span>**دستورالعمل آپدیت نرمافزار کالس:**

با تالش تیم نرمافزاری سایت، نسخه جدیدی برای قفل نرمافزاری **این محصول** منتشر شد. از آنجائیکه در نسخه جدید، شاهد **ارتقاء قابلیتهای کیفی و فنی قفل نرمافزار** هستیم، لذا از دانشجو یانی که پیش از این تار یخ این محصول را خر یداری کردهاند تقاضا میشود پس از ورود به [حساب کاربری](http://www.mtaghavi.ir/my-account/downloads/) [خود،](http://www.mtaghavi.ir/my-account/downloads/) کلیه فایلهای مربوط به این محصول را مجدداً دانلود کرده و سپس آنها را طبق راهنمای موجود در پنل کاربریشان نصب کنند. لازم بذکر است از انجائیکه پس از این تاریخ، نسخه قدیمی بروزرسانی نشده و اپدیتهایی که در اینده منتشر خواهند شد نیز، فقط و فقط با همین نسخه جدیدِ قفل نرمافزاری سازگارند، لذا از دانشجویان عزیز درخواست میشود نسخه قدیمی را بطور کامل از سیستم خود حذف نمایند (بدیهی است دانشجویانی که پس از این تاریخ این محصول را خریداری کردهاند، نیازی به دانلود هیچ یك از آپدیتهای پیش از این تاریخ ندارند).

<sup>1</sup> Changelog

 $\ddot{\phantom{a}}$ 

<sup>7</sup> بدیهی است با توجه به تعدّد فایلهای آپدیت، نگهداری مجزای تمامی فایلهای آپدیت روی سرورها (آن هم بصورت دائمی) ناممکن است. í

ور ایت شخصی دكتر مصطفی تقوی كنی<br>ورایت شخصی دكتر مصطفی تقوی كنی ب ص د

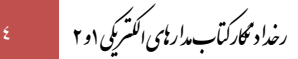

## <span id="page-3-0"></span>**اطالعیة حذف کتاب از فروشگاه سایت:**

گرچه این محصول بدلیل محدودیت انتشارات آزاده (ناشر کاغذی) در انجام بروزرسانیها، بطور موقت از فروشگاه سایت سایت حذف شده است، با این وجود پشتیبانی از این محصول کماکان توسط [سایت خانه برق](http://www.mtaghavi.ir/) انجام میشود و دانشجو یانی که در گذشته این محصول را خر یداری کردهاند، میتوانند این محصول و آپدیتهایش را از طر یق [پنل کاربری](http://www.mtaghavi.ir/my-account/downloads/) خود دانلود نمایند.

.<br>باآ رزوی بهترینها - خانه برق (وسایت رسی <sub>اسآد</sub>تقوی ی ب  $\zeta$ 

ور ایت شخصی دكتر مصطفی تقوی كنی مسلح است به عنا ب ص د